## Package 'LaF'

October 12, 2022

<span id="page-0-0"></span>Type Package

Title Fast Access to Large ASCII Files

Version 0.8.4

Date 2020-03-22

Author Jan van der Laan

Maintainer Jan van der Laan <r@eoos.dds.nl>

Description Methods for fast access to large ASCII files. Currently the following file formats are supported: comma separated format (CSV) and fixed width format. It is assumed that the files are too large to fit into memory, although the package can also be used to efficiently access files that do fit into memory. Methods are provided to access and process files blockwise. Furthermore, an opened file can be accessed as one would an ordinary data.frame. The LaF vignette gives an overview of the functionality provided.

URL <https://github.com/djvanderlaan/LaF>

License GPL-3

LazyLoad yes

Depends methods, utils

Suggests testthat, yaml

LinkingTo Rcpp

**Imports** Repp  $(>= 0.11.1)$ 

Collate 'generics.R' 'laf.R' 'laf\_column.R' 'meta.R' 'open.R' 'read\_dm\_blaise.R' 'stats.R' 'textutils.R' 'types.R' 'utility.R'

RoxygenNote 7.0.2

NeedsCompilation yes

Repository CRAN

Date/Publication 2020-03-23 11:20:05 UTC

## <span id="page-1-0"></span>R topics documented:

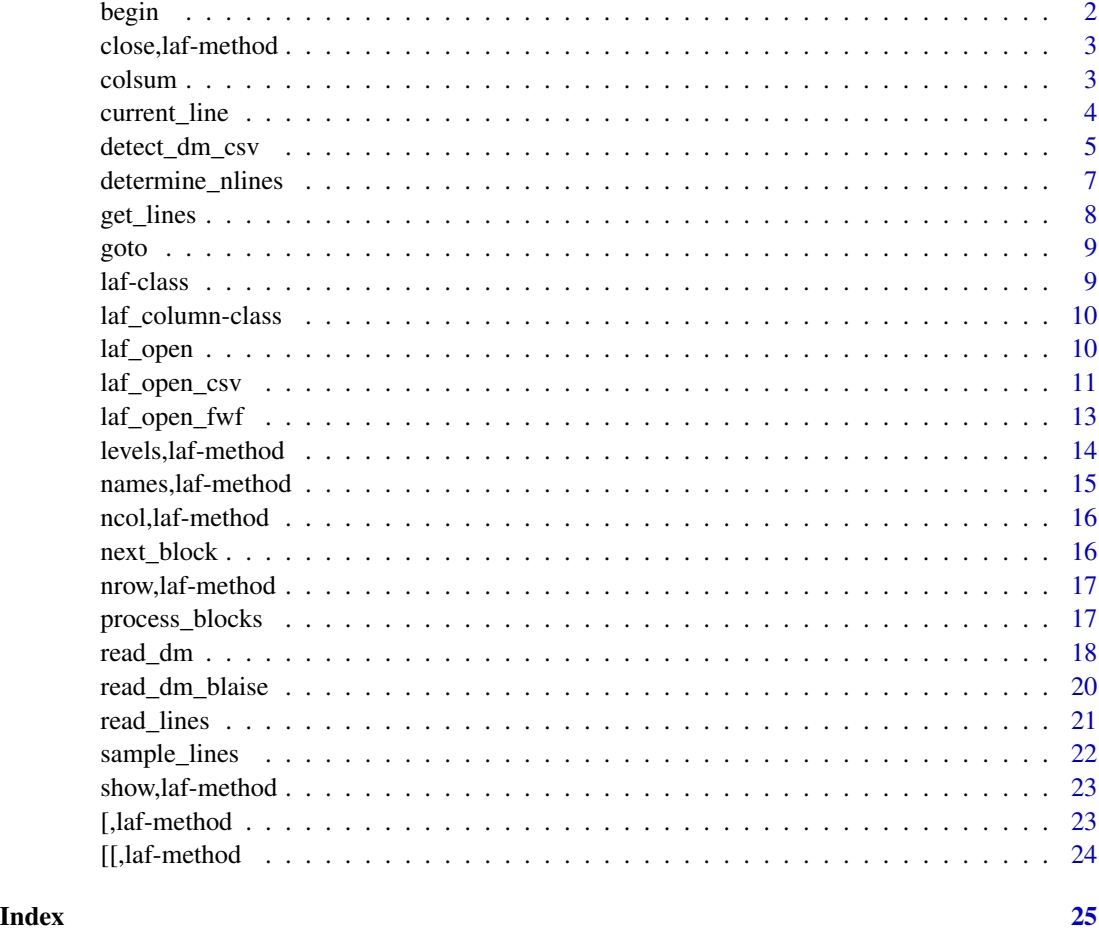

begin *Go to the beginning of the file*

### Description

Sets the file pointer to the beginning of the file. The next call to [next\\_block](#page-15-1) returns the first lines of the file. This method is usually used in combination with [next\\_block](#page-15-1).

### Usage

 $begin(x, \ldots)$ ## S4 method for signature 'laf'

#### <span id="page-2-0"></span>close,laf-method 3

#### Arguments

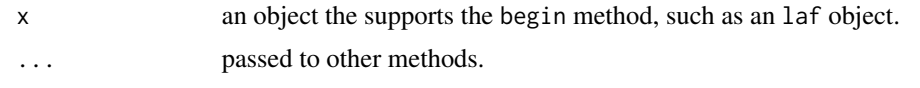

close,laf-method *Close the connection to the Large File*

### Description

Close the connection to the Large File

### Usage

```
## S4 method for signature 'laf'
close(con, ...)
```
#### Arguments

con a ["laf"](#page-8-1) object that can be closed. ... unused.

#### colsum *Calculate simple statistics of column*

### Description

Methods for calculating simple statistics of columns of a file: mean, sum, standard deviation, range (min and max), and number of missing values.

#### Usage

```
colsum(x, \ldots)## S4 method for signature 'laf'
colsum(x, columns, na.rm = TRUE, ...)## S4 method for signature 'laf_column'
colsum(x, na.rm = TRUE, ...)colmean(x, \ldots)## S4 method for signature 'laf'
colmean(x, columns, n a.rm = TRUE, ...)
```
### <span id="page-3-0"></span>4 current\_line

```
## S4 method for signature 'laf_column'
colmean(x, na.rm = TRUE, ...)colfreq(x, \ldots)## S4 method for signature 'laf'
\text{colfreq}(x, \text{ columns}, \text{ useNA} = c("ifany", "always", "no"), ... )## S4 method for signature 'laf_column'
colfreq(x, na.rm = TRUE, ...)colrange(x, ...)
## S4 method for signature 'laf'
colrange(x, columns, na.rm = TRUE, ...)
## S4 method for signature 'laf_column'
colrange(x, na.rm = TRUE, ...)colnmissing(x, ...)
## S4 method for signature 'laf'
colnmissing(x, columns, na.rm = TRUE, \ldots)
## S4 method for signature 'laf_column'
colnmissing(x, na.rm = TRUE, \ldots)
```
#### Arguments

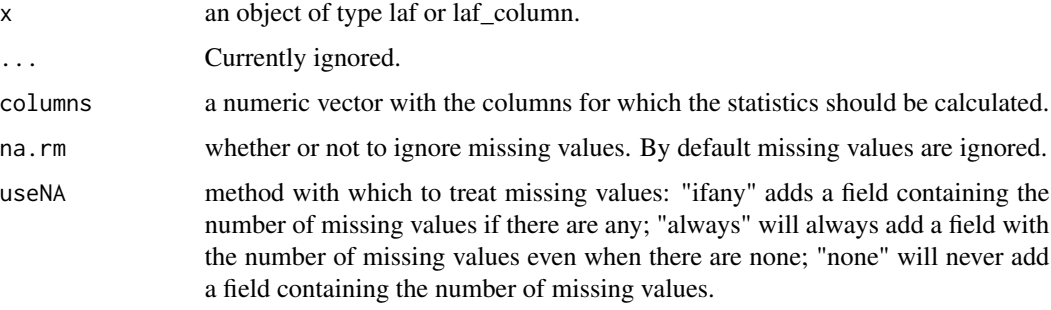

<span id="page-3-1"></span>current\_line *Get the current line in the file*

#### Description

Get the current line in the file

### <span id="page-4-0"></span>detect\_dm\_csv 5

### Usage

current\_line(x)

## S4 method for signature 'laf' current\_line(x)

### Arguments

x an object the supports the current\_line method, such as an laf object. Returns the next line that will be read by [next\\_block](#page-15-1). The current line can be set by the method [goto](#page-8-2).

<span id="page-4-1"></span>detect\_dm\_csv *Automatically detect data models for CSV-files*

### Description

Automatically detect data models for CSV-files. Opening of files using the data models can be done using [laf\\_open](#page-9-1).

#### Usage

```
detect_dm_csv(
  filename,
  sep = ","dec = "."header = FALSE,
  nrows = 1000,nlines = NULL,
  sample = FALSE,
  stringsAsFactors = TRUE,
  factor\_fraction = 0.4,
  ...
)
```
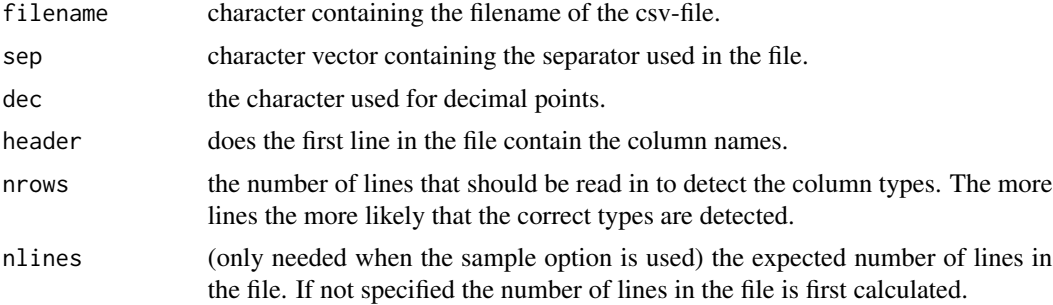

<span id="page-5-0"></span>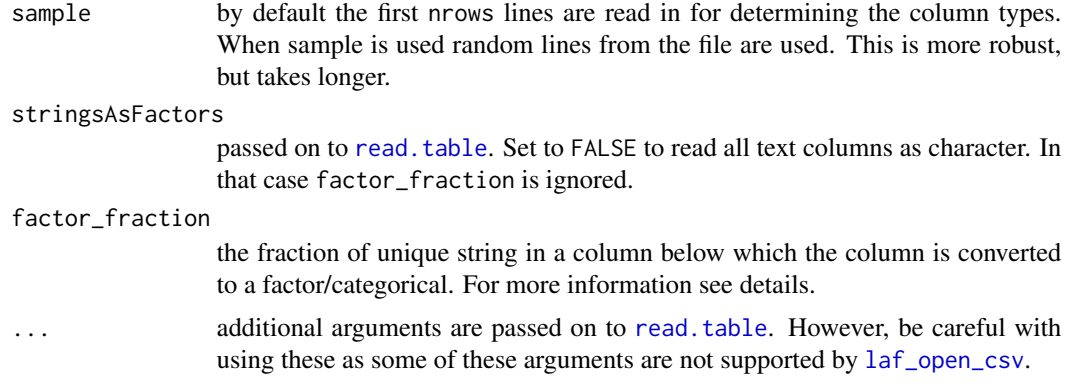

### Details

The argument factor\_fraction determines the fraction of unique strings below which the column is converted to factor/categorical. If all column need to be converted to character a value larger than one can be used. A value smaller than zero will ensure that all columns will be converted to categorical. Note that LaF stores the levels of a categorical in memory. Therefore, for categorical columns with a very large number of (almost) unique levels can cause memory problems.

#### Value

read\_dm returns a data model which can be used by [laf\\_open](#page-9-1). The data model can be written to file using [write\\_dm](#page-17-1).

#### See Also

See [write\\_dm](#page-17-1) to write the data model to file. The data models can be used to open a file using [laf\\_open](#page-9-1).

### Examples

```
# Create temporary filename
tmpcsv <- tempfile(fileext="csv")
# Generate test data
ntest <- 10
column_types <- c("integer", "integer", "double", "string")
testdata <- data.frame(
   a = 1:ntest,
   b = sample(1:2, ntest, replace=TRUE),
   c = round(runif(ntest), 13),d = sample(c("jan", "pier", "tjores", "corneel"), ntest, replace=TRUE),
   stringsAsFactors = FALSE
    )
# Write test data to csv file
write.table(testdata, file=tmpcsv, row.names=FALSE, col.names=TRUE, sep=',')
# Detect data model
model <- detect_dm_csv(tmpcsv, header=TRUE)
```
### <span id="page-6-0"></span>determine\_nlines 7

```
# Create LaF-object
laf <- laf_open(model)
# Cleanup
file.remove(tmpcsv)
```
<span id="page-6-1"></span>determine\_nlines *Determine number of lines in a text file*

#### Description

Determine number of lines in a text file

#### Usage

```
determine_nlines(filename)
```
#### Arguments

filename character containing the filename of the file of which the lines are to be counted.

#### Details

The routine counts the number of line endings. If the last line does not end in a line ending, but does contain character, this line is also counted.

The file size is not limited by the amount of memory in the computer.

### Value

Returns the number of lines in the file.

#### See Also

See [readLines](#page-0-0) to read in all lines a text file; [get\\_lines](#page-7-1) and [sample\\_lines](#page-21-1) can be used to read in specified, or random lines.

### Examples

```
# Create temporary filename
tmpcsv <- tempfile(fileext="csv")
# Generate file
writeLines(letters[1:20], con=tmpcsv)
# Count the lines
determine_nlines(tmpcsv)
```
<span id="page-7-0"></span># Cleanup file.remove(tmpcsv)

### <span id="page-7-1"></span>get\_lines *Read in specified lines from a text file*

### Description

Read in specified lines from a text file

#### Usage

get\_lines(filename, line\_numbers)

### Arguments

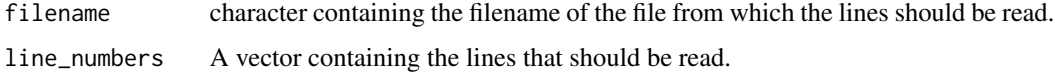

#### Details

Line numbers larger than the number of lines in the file are ignored. Missing values are returned for these.

#### Value

Returns a character vector with the specified lines.

#### See Also

See [readLines](#page-0-0) to read in all lines a text file; [sample\\_lines](#page-21-1) can be used to read in random lines.

### Examples

```
# Create temporary filename
tmpcsv <- tempfile(fileext="csv")
```

```
writeLines(letters[1:20], con=tmpcsv)
get_lines(tmpcsv, c(1, 10))
```
# Cleanup file.remove(tmpcsv)

<span id="page-8-2"></span><span id="page-8-0"></span>

#### Description

Sets the current line to the line number specified. The next call to [next\\_block](#page-15-1) will return the data on the specified line in the first row. The number of the current line can be obtained using [current\\_line](#page-3-1).

#### Usage

 $goto(x, i, ...)$ 

```
## S4 method for signature 'laf,numeric'
goto(x, i, ...)
```
#### Arguments

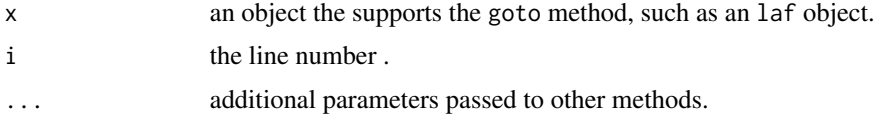

<span id="page-8-1"></span>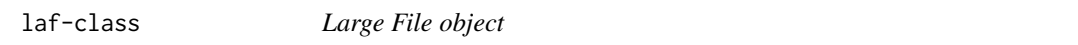

### **Description**

A Large File object. This is a reference to a dataset on disk. The data itself is not read into memory (yet). This can be done by the methods for blockwise processing or by indexing the object as a data.frame. The code has been optimised for fast access.

#### Objects from the Class

Objects can be created by opening a file using one of the methods [laf\\_open\\_csv](#page-10-1) or [laf\\_open\\_fwf](#page-12-1). These create a reference to either a CSV file or a fixed width file. The data in these files can either be accessed using blockwise operations using the methods begin, next\_block and goto. Or by indexing the laf object as you would a data.frame. In the following example a CSV file is opened and its first column (of type integer) is read into memory:

```
laf <- laf_open_csv("file.csv", column_types=c("integer", "double"))
data \le laf[, 1]
```
<span id="page-9-2"></span><span id="page-9-0"></span>

#### Description

Representation of a column in a Large File object. This class itself is a subclass of the class laf. In principle all methods that can be used with a laf object can also be used with a laf\_column object except the the column or columns arguments of these methods are not needed.

### Objects from the Class

Object of this class are usually created by using the \$ operator on laf objects.

<span id="page-9-1"></span>laf\_open *Create a connection to a file using a data model.*

### **Description**

Uses a data model to create a connection to a file. The data model contains all the information needed to open the file (column types, column widths, etc.).

#### Usage

laf\_open(model, ...)

#### Arguments

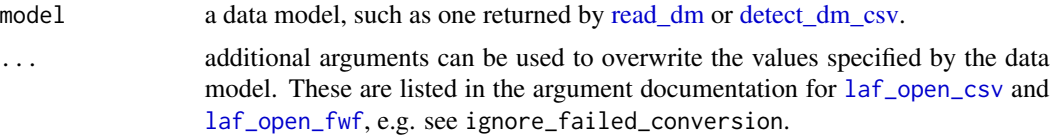

#### Details

Depending on the field 'type' laf\_open uses [laf\\_open\\_csv](#page-10-1) and [laf\\_open\\_fwf](#page-12-1) to open the file. The data model should contain all information needed by these routines to open the file.

### Value

Object of type [laf](#page-8-1). Values can be extracted from this object using indexing, and methods such as [read\\_lines](#page-20-1), [next\\_block](#page-15-1).

#### See Also

See [read\\_dm](#page-17-2) and [detect\\_dm\\_csv](#page-4-1) for ways of creating data models.

### <span id="page-10-0"></span>laf\_open\_csv 11

#### Examples

```
# Create some temporary files
tmpcsv <- tempfile(fileext="csv")
tmp2csv <- tempfile(fileext="csv")
tmpyaml <- tempfile(fileext="yaml")
# Generate test data
ntest <- 10
column_types <- c("integer", "integer", "double", "string")
testdata <- data.frame(
   a = 1:ntest,
   b = sample(1:2, ntest, replace=TRUE),
   c = round(runif(ntest), 13),d = sample(c("jan", "pier", "tjores", "corneel"), ntest, replace=TRUE)
    \lambda# Write test data to csv file
write.table(testdata, file=tmpcsv, row.names=FALSE, col.names=FALSE, sep=',')
# Create LaF-object
laf <- laf_open_csv(tmpcsv, column_types=column_types)
# Write data model to file
write_dm(laf, tmpyaml)
# Read data model and open file
laf <- laf_open(read_dm(tmpyaml))
# Write test data to second csv file
write.table(testdata, file=tmp2csv, row.names=FALSE, col.names=FALSE, sep=',')
# Read data model and open second file, demonstrating the use of the optional
# arguments to laf_open
laf2 <- laf_open(read_dm(tmpyaml), filename=tmp2csv)
# Cleanup
file.remove(tmpcsv)
file.remove(tmp2csv)
file.remove(tmpyaml)
```
<span id="page-10-1"></span>laf\_open\_csv *Create a connection to a comma separated value (CSV) file.*

### Description

A connection to the file filename is created. Column types have to be specified. These are not determined automatically as for example read.csv does. This has been done to increase speed.

### Usage

```
laf_open_csv(
  filename,
  column_types,
  column_names = paste("V", seq_len(length(column_types)), sep = ""),
  sep = ","dec = "."trim = FALSE,
  skip = 0,ignore_failed_conversion = FALSE
\lambda
```
### Arguments

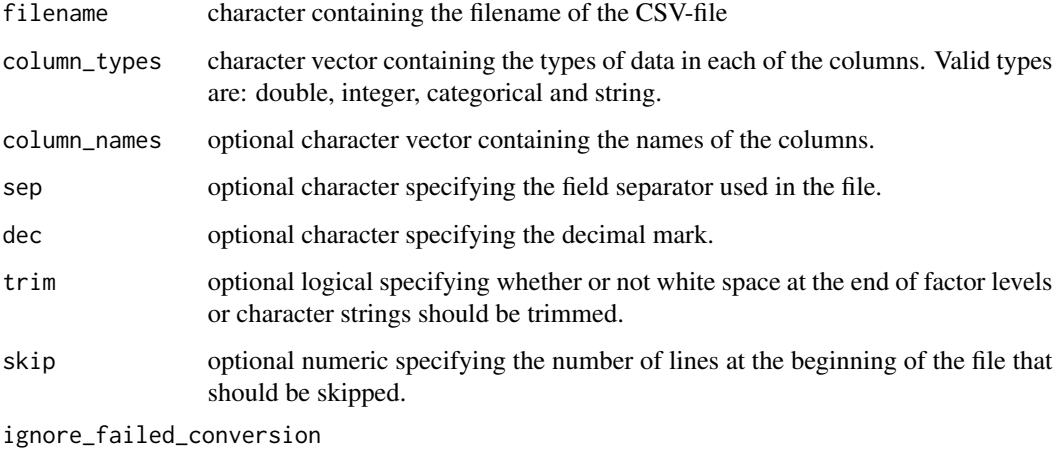

ignore (set to NA) fields that could not be converted.

### Details

After the connection is created data can be extracted using indexing (as in a normal data.frame) or methods such as [read\\_lines](#page-20-1) and [next\\_block](#page-15-1) can be used to read in blocks. For processing the file in blocks the convenience function [process\\_blocks](#page-16-1) can be used.

The CSV-file should not contain headers. Use the skip option to skip any headers.

#### Value

Object of type [laf](#page-8-1). Values can be extracted from this object using indexing, and methods such as [read\\_lines](#page-20-1), [next\\_block](#page-15-1).

### See Also

See [read.csv](#page-0-0) for conventional access of CSV files. And [detect\\_dm\\_csv](#page-4-1) to automatically determine the column types.

<span id="page-11-0"></span>

### <span id="page-12-0"></span>laf\_open\_fwf 13

#### Examples

```
# Create temporary filename
tmpcsv <- tempfile(fileext="csv")
# Generate test data
ntest <- 10
column_types <- c("integer", "integer", "double", "string")
testdata <- data.frame(
   a = 1:ntest,
   b = sample(1:2, ntest, replace=TRUE),c = round(runif(ntest), 13),d = sample(c("jan", "pier", "tjores", "corneel"), ntest, replace=TRUE)
    \lambda# Write test data to csv file
write.table(testdata, file=tmpcsv, row.names=FALSE, col.names=FALSE, sep=',')
# Create LaF-object
laf <- laf_open_csv(tmpcsv, column_types=column_types)
# Read from file using indexing
first_column <- laf[ , 1]
first_row <- laf[1, ]
# Read from file using blockwise operators
begin(laf)
first_block <- next_block(laf, nrows=2)
second_block <- next_block(laf, nrows=2)
# Cleanup
file.remove(tmpcsv)
```
<span id="page-12-1"></span>laf\_open\_fwf *Create a connection to a fixed width file.*

#### Description

A connection to the file filename is created. Column types have to be specified. These are not determined automatically as for example read.fwf does. This has been done to increase speed.

#### Usage

```
laf_open_fwf(
  filename,
  column_types,
  column_widths,
  column_names = paste("V", seq_len(length(column_types)), sep = ""),
  dec = ".".trim = TRUE,
```

```
ignore_failed_conversion = FALSE
\lambda
```
### Arguments

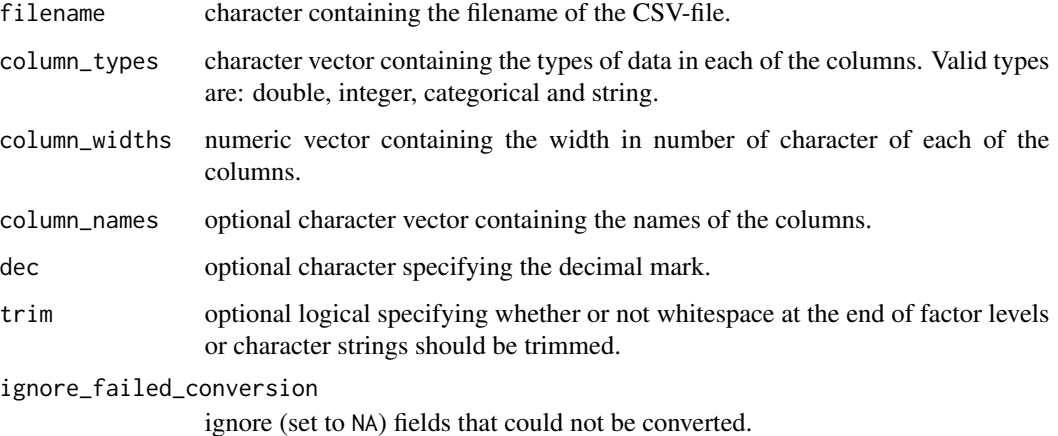

### Details

After the connection is created data can be extracted using indexing (as in a normal data.frame) or methods such as read\_lines and next\_block can be used to read in blocks. For processing the file in blocks the (faster) convenience function process\_blocks can be used.

Only use ignore\_failed\_conversion when you are sure that the column specification is correct. Otherwise, this option can hide an incorrect specification.

#### Value

Object of type [laf](#page-8-1). Values can be extracted from this object using indexing, and methods such as [read\\_lines](#page-20-1), [next\\_block](#page-15-1).

### See Also

See read. fwf for conventional access of fixed width files.

levels,laf-method *Get and change the levels of the column in a Large File object*

#### Description

Get and change the levels of the column in a Large File object

### <span id="page-14-0"></span>names,laf-method 15

### Usage

```
## S4 method for signature 'laf'
levels(x)
## S4 replacement method for signature 'laf'
levels(x) \leftarrow value## S4 method for signature 'laf_column'
levels(x)
## S4 replacement method for signature 'laf_column'
levels(x) <- value
```
### Arguments

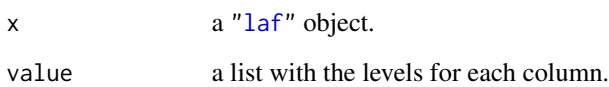

names,laf-method *Get and set the names of the columns in a Large File object*

### Description

Get and set the names of the columns in a Large File object

### Usage

```
## S4 method for signature 'laf'
names(x)
## S4 replacement method for signature 'laf'
```

```
names(x) <- value
```
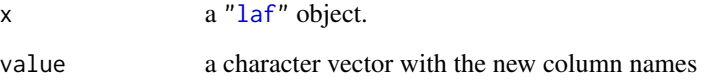

<span id="page-15-0"></span>

### Description

Get the number of columns in a Large File object

### Usage

## S4 method for signature 'laf' ncol(x)

### Arguments

x a ["laf"](#page-8-1) object.

<span id="page-15-1"></span>next\_block *Read the next block of data from a file.*

### Description

Read the next block of data from a file.

#### Usage

```
next_block(x, ...)
## S4 method for signature 'laf'
next\_block(x, columns = 1:ncol(x), nrows = 5000, ...)## S4 method for signature 'laf_column'
next\_block(x, nrows = 5000, ...)
```
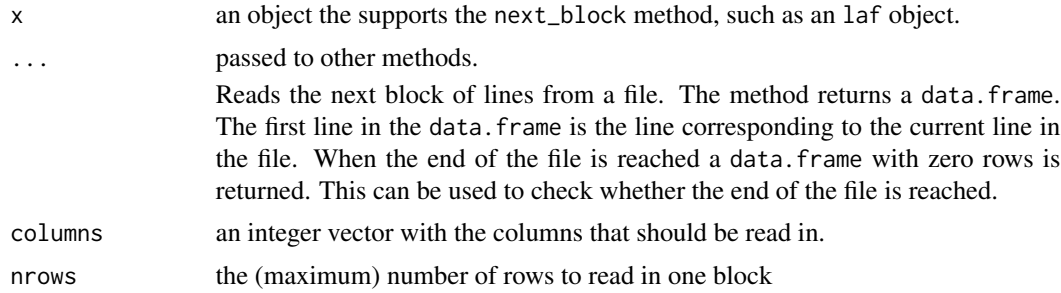

<span id="page-16-0"></span>nrow,laf-method *Get the number of rows in a Large File object*

### Description

Get the number of rows in a Large File object

#### Usage

```
## S4 method for signature 'laf'
nrow(x)
```
### Arguments

x a ["laf"](#page-8-1) object.

<span id="page-16-1"></span>process\_blocks *Blockwise processing of file*

### Description

Reads the specified file block by block and feeds each block to the specified function.

### Usage

```
process_blocks(x, fun, ...)
## S4 method for signature 'laf'
process_blocks(
 x,
  fun,
 column = 1:ncol(x),nrows = 5000,allow_interupt = FALSE,
 progress = FALSE,
  ...
\mathcal{L}
```
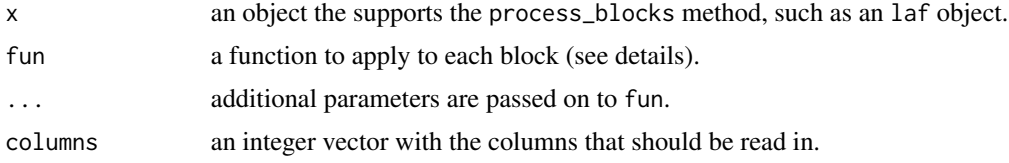

<span id="page-17-0"></span>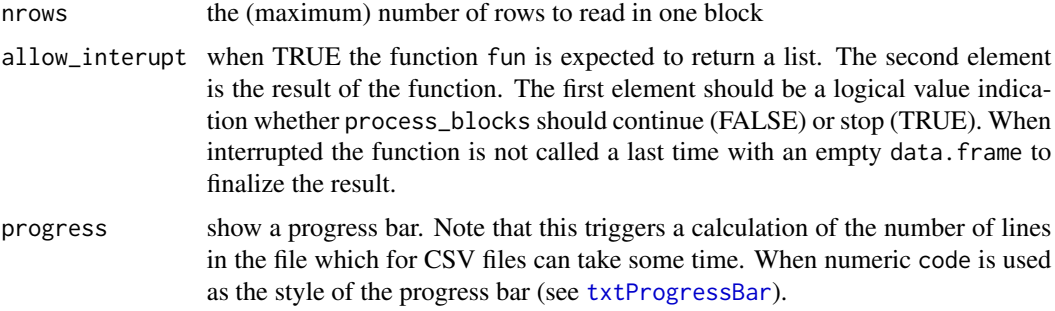

### Details

The function should accept as the first argument the next block of data. When the end of the file is reached this is an empty (zero row) data.frame. As the second argument the function should accept the output of the previous call to the function. The first time the function is called the second argument has the value NULL.

<span id="page-17-2"></span>read\_dm *Read and write data models for LaF*

#### <span id="page-17-1"></span>Description

Using these routines data models can be written and read. These data models can be used to create LaF object without the need to specify all arguments (column names, column types etc.). Opening of files using the data models can be done using [laf\\_open](#page-9-1).

#### Usage

```
read_dm(modelfile, ...)
write_dm(model, modelfile)
```
#### Arguments

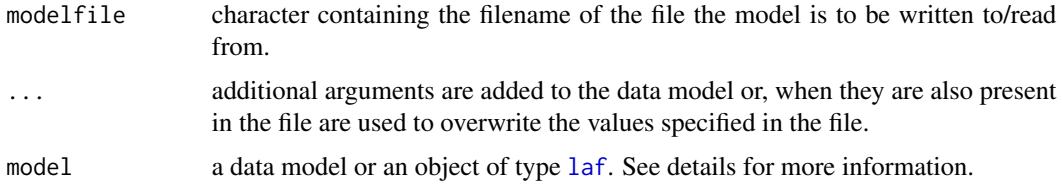

#### Details

A data model is a list containing information which open routine should be used (e.g. [laf\\_open\\_csv](#page-10-1) or [laf\\_open\\_fwf](#page-12-1)), and the arguments needed for these routines. Required elements are 'type', which can (currently) be 'csv', or 'fwf', and 'columns', which should be a data. frame containing

<span id="page-18-0"></span>at least the columns 'name' and 'type', and for fwf 'width'. These columns correspond to the arguments column\_names, column\_types and column\_widths respectively. Other arguments of the laf\_open\_\* routines can be specified as additional elements of the list.

write\_dm can also be used to write a data model that is created from an object of type [laf](#page-8-1). This is probably one of the easiest ways to create a data model.

The data model is stored in a text file in YAML format which is a format in which data structures can be stored in a readable and editable format.

#### Value

read\_dm returns a data model which can be used by [laf\\_open](#page-9-1).

### See Also

See [detect\\_dm\\_csv](#page-4-1) for a routine which can automatically create a data model from a CSV-file. The data models can be used to open a file using [laf\\_open](#page-9-1).

#### Examples

```
# Create some temporary files
tmpcsv <- tempfile(fileext="csv")
tmp2csv <- tempfile(fileext="csv")
tmpyaml <- tempfile(fileext="yaml")
# Generate test data
ntest <- 10
column_types <- c("integer", "integer", "double", "string")
testdata <- data.frame(
   a = 1:ntest,
   b = sample(1:2, ntest, replace=TRUE),
   c = round(runif(ntest), 13),d = sample(c("jan", "pier", "tjores", "corneel"), ntest, replace=TRUE)
    )
# Write test data to csv file
write.table(testdata, file=tmpcsv, row.names=FALSE, col.names=FALSE, sep=',')
# Create LaF-object
laf <- laf_open_csv(tmpcsv, column_types=column_types)
# Write data model to stdout() (screen)
write_dm(laf, stdout())
# Write data model to file
write_dm(laf, tmpyaml)
# Read data model and open file
laf2 <- laf_open(read_dm(tmpyaml))
# Write test data to second csv file
write.table(testdata, file=tmp2csv, row.names=FALSE, col.names=FALSE, sep=',')
```

```
# Read data model and open seconde file, demonstrating the use of the optional
# arguments to read_dm
laf2 <- laf_open(read_dm(tmpyaml, filename=tmp2csv))
# Cleanup
file.remove(tmpcsv)
file.remove(tmp2csv)
file.remove(tmpyaml)
```
read\_dm\_blaise *Read in Blaise data models*

### Description

Read in Blaise data models

#### Usage

read\_dm\_blaise(filename, datafilename = NA)

#### Arguments

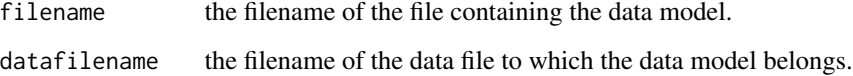

### Details

The function reads the data model from file and returns a list that can be used by  $1af$  open to open the file for reading. Only a subset of the most common features found in Blaise files are supported. If part of the data model can not be parsed a warning is given.

#### Value

Returns a data model (which is a list containing all the relevant information to open a file using [laf\\_open](#page-9-1). When the file contains more than one data model a list of data models is returned and a warning issued.

#### See Also

See [write\\_dm](#page-17-1) to write the data model to file. The data models can be used to open a file using [laf\\_open](#page-9-1).

#### <span id="page-20-0"></span>read\_lines 21

#### Examples

```
# Create some temporary files
tmpdat <- tempfile(fileext="dat")
tmpbla <- tempfile(fileext="bla")
# Generate test data
lines <- c(
    " 1M 1.45Rotterdam ",
   " 2F12.00Amsterdam ",
   " 3 .22 Berlin" M22 Paris ",
    " 4F12345London ",
    " 5M Copenhagen",
    " 6M-12.1"" 7F -1Oslo ")
writeLines(lines, con=tmpdat)
# Create a file containing the data model
writeLines(c(
    "DATAMODEL test",
   "FIELDS",
   " id : INTEGER[2]",
    " gender : STRING[1]",
    " x : REAL[5] {comment}",
    " city : STRING[10]",
    "ENDMODEL"), con=tmpbla)
model <- read_dm_blaise(tmpbla, datafilename=tmpdat)
laf <- laf_open(model)
# Cleanup
file.remove(tmpbla)
file.remove(tmpdat)
```
<span id="page-20-1"></span>read\_lines *Read lines from the file*

#### Description

Reads the specified lines and columns from the data file.

#### Usage

```
read_lines(x, ...)
## S4 method for signature 'laf'
read_lines(x, rows, columns = 1:ncol(x), ...)
## S4 method for signature 'laf_column'
read_lines(x, rows, columns = 1:ncol(x), ...)
```
#### <span id="page-21-0"></span>**Arguments**

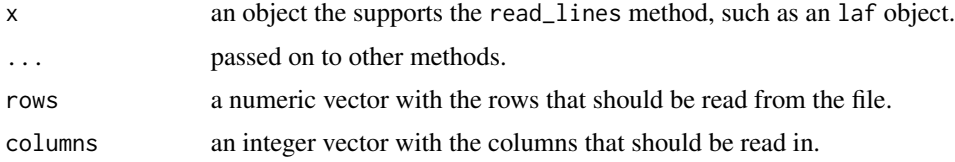

### Details

Note that when scanning through the complete file next\_block is much faster. Also note that random file access can be slow (and is always much slower than sequential file access), especially for certain file types such as comma separated. Reading is generally faster when the lines that should be read are sorted.

<span id="page-21-1"></span>sample\_lines *Read in random lines from a text file*

### Description

Read in random lines from a text file

#### Usage

```
sample_lines(filename, n, nlines = NULL)
```
### Arguments

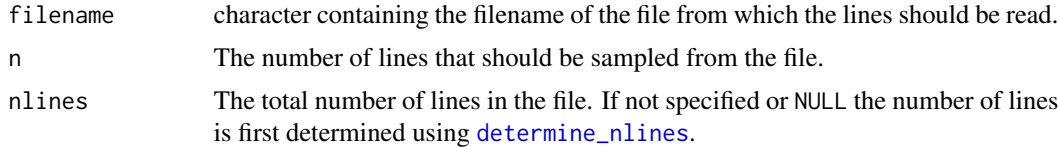

#### Details

When nlines is not specified, the total number of lines is first determined. This can take quite some time. Therefore, specifying the number of lines can cause a significant speed up. It can also be used to sample lines from the first nlines line by specifying a value for nlines that is smaller than the number of lines in the file.

### Value

Returns a character vector with the sampled lines.

### See Also

See [readLines](#page-0-0) to read in all lines a text file; [get\\_lines](#page-7-1) can be used to read in specified lines.

#### <span id="page-22-0"></span>show,laf-method 23

### Examples

```
# Create temporary filename
tmpcsv <- tempfile(fileext="csv")
writeLines(letters[1:20], con=tmpcsv)
sample_lines(tmpcsv, 10)
# Cleanup
file.remove(tmpcsv)
```
show,laf-method *Print the Large File object to screen*

### Description

Print the Large File object to screen Print a column of a Large File object to screen

### Usage

```
## S4 method for signature 'laf'
show(object)
```
## S4 method for signature 'laf\_column' show(object)

#### Arguments

object the object to print to screen.

[,laf-method *Read records from a large file object into R*

#### Description

When a connection is opened to a ["laf"](#page-8-1) object; this object can then be indexed roughly as one would a data.frame.

### Usage

```
## S4 method for signature 'laf'
x[i, j, drop]
## S4 method for signature 'laf_column'
x[i, j, drop]
```
### <span id="page-23-0"></span>Arguments

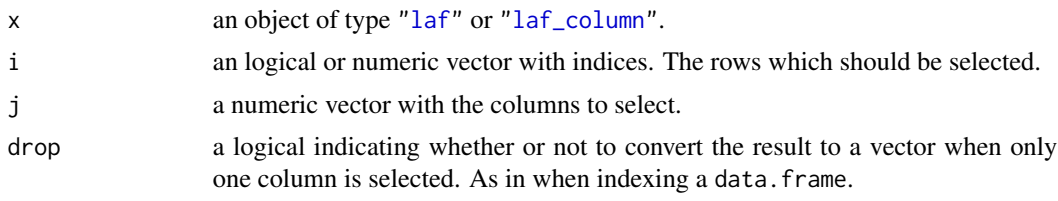

[[,laf-method *Select a column from a LaF object*

### Description

Selecting columns from an laf object works as it does for a data.frame.

#### Usage

```
## S4 method for signature 'laf'
x[[i]]
```

```
## S4 method for signature 'laf'
x$name
```
### Arguments

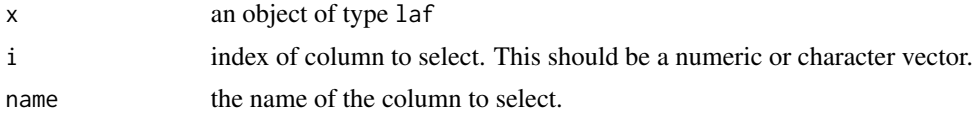

#### Value

Returns an object of type laf\_column. This object behaves almost the same as an laf object except that is it no longer necessary (or possible) to specify which column should be used for functions that require this.

# <span id="page-24-0"></span>Index

[, laf-method, [23](#page-22-0) [,laf\_column-method *(*[,laf-method*)*, [23](#page-22-0) [[,laf-method, [24](#page-23-0) \$,laf-method *(*[[,laf-method*)*, [24](#page-23-0) begin, [2](#page-1-0) begin,laf-method *(*begin*)*, [2](#page-1-0) close,laf-method, [3](#page-2-0) colfreq *(*colsum*)*, [3](#page-2-0) colfreq,laf-method *(*colsum*)*, [3](#page-2-0) colfreq,laf\_column-method *(*colsum*)*, [3](#page-2-0) colmean *(*colsum*)*, [3](#page-2-0) colmean,laf-method *(*colsum*)*, [3](#page-2-0) colmean,laf\_column-method *(*colsum*)*, [3](#page-2-0) colnmissing *(*colsum*)*, [3](#page-2-0) colnmissing,laf-method *(*colsum*)*, [3](#page-2-0) colnmissing,laf\_column-method *(*colsum*)*, [3](#page-2-0) colrange *(*colsum*)*, [3](#page-2-0) colrange,laf-method *(*colsum*)*, [3](#page-2-0) colrange,laf\_column-method *(*colsum*)*, [3](#page-2-0) colsum, [3](#page-2-0) colsum,laf-method *(*colsum*)*, [3](#page-2-0) colsum,laf\_column-method *(*colsum*)*, [3](#page-2-0) current\_line, [4,](#page-3-0) *[9](#page-8-0)* current\_line,laf-method *(*current\_line*)*, [4](#page-3-0) detect\_dm\_csv, [5,](#page-4-0) *[10](#page-9-0)*, *[12](#page-11-0)*, *[19](#page-18-0)* determine\_nlines, [7,](#page-6-0) *[22](#page-21-0)* get\_lines, *[7](#page-6-0)*, [8,](#page-7-0) *[22](#page-21-0)* goto, *[5](#page-4-0)*, [9](#page-8-0) goto,laf,numeric-method *(*goto*)*, [9](#page-8-0) laf, *[3](#page-2-0)*, *[10](#page-9-0)*, *[12](#page-11-0)*, *[14](#page-13-0)[–19](#page-18-0)*, *[23,](#page-22-0) [24](#page-23-0)* laf-class, [9](#page-8-0)

laf\_column, *[24](#page-23-0)* laf\_column-class, [10](#page-9-0) laf\_open, *[5,](#page-4-0) [6](#page-5-0)*, [10,](#page-9-0) *[18–](#page-17-0)[20](#page-19-0)* laf\_open\_csv, *[6](#page-5-0)*, *[9,](#page-8-0) [10](#page-9-0)*, [11,](#page-10-0) *[18](#page-17-0)* laf\_open\_fwf, *[9,](#page-8-0) [10](#page-9-0)*, [13,](#page-12-0) *[18](#page-17-0)* levels,laf-method, [14](#page-13-0) levels,laf\_column-method *(*levels,laf-method*)*, [14](#page-13-0) levels<-,laf-method *(*levels,laf-method*)*, [14](#page-13-0) levels<-,laf\_column-method *(*levels,laf-method*)*, [14](#page-13-0) names,laf-method, [15](#page-14-0) names<-,laf-method *(*names,laf-method*)*, [15](#page-14-0) ncol,laf-method, [16](#page-15-0) next\_block, *[2](#page-1-0)*, *[5](#page-4-0)*, *[9,](#page-8-0) [10](#page-9-0)*, *[12](#page-11-0)*, *[14](#page-13-0)*, [16](#page-15-0) next\_block,laf-method *(*next\_block*)*, [16](#page-15-0) next\_block,laf\_column-method *(*next\_block*)*, [16](#page-15-0) nrow,laf-method, [17](#page-16-0) process\_blocks, *[12](#page-11-0)*, [17](#page-16-0) process\_blocks,laf-method *(*process\_blocks*)*, [17](#page-16-0) read.csv, *[12](#page-11-0)* read.fwf, *[14](#page-13-0)* read.table, *[6](#page-5-0)* read\_dm, *[10](#page-9-0)*, [18](#page-17-0) read\_dm\_blaise, [20](#page-19-0) read\_lines, *[10](#page-9-0)*, *[12](#page-11-0)*, *[14](#page-13-0)*, [21](#page-20-0) read\_lines,laf-method *(*read\_lines*)*, [21](#page-20-0) read\_lines,laf\_column-method *(*read\_lines*)*, [21](#page-20-0) readLines, *[7,](#page-6-0) [8](#page-7-0)*, *[22](#page-21-0)* sample\_lines, *[7,](#page-6-0) [8](#page-7-0)*, [22](#page-21-0) show, laf-method, [23](#page-22-0) show,laf\_column-method

*(*show,laf-method*)*, [23](#page-22-0)

txtProgressBar, *[18](#page-17-0)*

26 **INDEX** 

write\_dm , *[6](#page-5-0)* , *[20](#page-19-0)* write\_dm *(*read\_dm *)* , [18](#page-17-0)